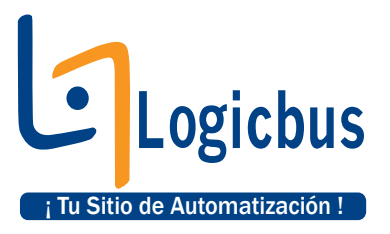

## **Requerimientos para la Instalación**

El software puede ser ejecutado en alguno de los siguientes sistemas operativos;

- Windows 7 (32 bits o 64 bits<sup>\*\*</sup>)
- Windows Vista (32 bits o 64 bits\*\*)
- Windows XP (32 bits con SP2 o 64 bits<sup>\*\*</sup>)</sup>
- Windows 2000 con SP4

*\*\*El sistema operativo de 64 bits, solamente puede ser utilizado para los equipos USB, WLS, WEB y PCI-2500.* 

Los sistemas operativos descritos previamente, son requeridos para que se pueda ejecutar el software **InstaCal**. Para los Hardware y Software se requieren de otras características;

## **Librería Universal**

Para el desarrollo en software de 32 bit

- **Microsoft® Windows® languages:** Visual Basic and Visual C/C++
- **.NET languages:** VB .NET, C# .NET (Visual Studio<sup>®</sup> 2003, 2005 y 2008)
- **Borland® Windows languages:** Borland C++. Borland C++ Builder® , Delphi

## **TracerDAQ**

Se requiere que los siguientes software estén instalados:

- Microsoft .NET<sup>®</sup> Framework 2.0
- DirectX 9.0c
- InstaCal

Los Software Microsoft .NET<sup>®</sup> Framework 2.0 y DirectX 9.0c se instalaran automáticamente con el TracerDAQ si estos no han sido instalados aun.

## **Requerimientos para el Hardware:**

- Tarjeta de video con 16 MB de memoria y soporte Direct3D Acceleration
- Resolución mínima del monitor 1024 x 768
- Computadora con procesador Pentium® 4 y memoria RAM de 256 MB
- Mouse compatible con Microsoft
- Equipos soportados para los diferentes sistemas operativos:
	- \* Sistemas operativos de 64 bit: Los equipos soportados sonUSB, WLS, WEB y la serie PCI-2500.
	- $\div$  Sistemas operativos de 32 bit: Para Windows 2000 y XP, los equipos soportados son los USB, CPI, WLS, WEB y PC-CARD. Para Windows Vista y 7, los equipos son los USB, PCI, WLS y WEB
- Para el uso del Software con los equipos, se recomienda instalar la última actualización de Windows.

**info@logicbus.com.mx**

**www.logicbus.com.mx**

**a, Jal. Mexico Alcalde #1822 Col. Miraflores C.P. 44270 Guadalajara, Jal. Mexico MX 01 (33) 3854-5975 y 3823-4349 USA 001 () (858)-869-5401 (Chula Vista, CA. Office)**